# **Duplicate Content Checker Crack Download For Windows (Latest)**

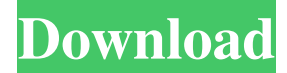

#### **Duplicate Content Checker Crack+ Full Product Key For Windows [March-2022]**

Duplicate Content Checker is an efficient and fairly simple to understand piece of software whose main purpose resides in providing you with a straightforward method of comparing the contents of several documents simultaneously and determining the percentage of similarity between them. No installation needed since it is a portable utility, in order to work with it, you can just double-click and run the downloaded executable as it does not need to go through a setup process. Consequently, this means you can store Duplicate Content Checker on a removable storage device and take it with you wherever you need, using it on all compatible systems regardless of the fact that you may or may not have administrator privileges. When deleted, it leaves no trace on the host system. Swiftly compare multiple TXT files and view the ones with identical contents For starters, you will need to load the TXT files that you wish to process. You can add them in bulk, all at once, or individually, if they are located in different folders; drag and drop is not supported. After that, you can select the items that you want to analyze by clicking their respective boxes and configure the functioning preferences, for instance the number of words which would cause the application to consider it a repetition. You can adjust the number of threads to use, then press the 'Compare' button. In the 'Similarity Ratio' section on the right side, you can view which documents contain identical sentences and phrases n percentage, being able to 'View' selected files in a double-panel window. The problematic areas are highlighted in red, allowing you to intervene and reduce the level of similarity, then save the file for future use. A useful tool juxtaposing text documents to conclude, Duplicate Content Checker is a handy and reliable text comparer that can successfully assist you in analyzing your files and determining the level of similarity between them. Homepage: Tags: Duplicate Content Checker, Duplicate Content Checker Pro XP to Win7 Duplicate Content Checker is one of the fastest ways of comparing multiple documents at the same time. With just a few clicks of the mouse, you can compare up to 2,000 files or 5,000 text snippets. If you want to be able to identify similar contents in a set of documents, this program is a perfect match. This Duplicate Content Checker is compatible with all Windows systems and the same program can be used with either 32 or 64 bit versions

#### **Duplicate Content Checker Keygen For (LifeTime)**

With KeyMacro you can easily record anything you type on the PC by simply inserting the text of a Web site URL or search term into a box and press the button to record. You can then cut and paste the URL or search term from the KeyMacro dialog box at any time and paste it into another application or Web browser. You can even add it to the address bar of your Web browser. KeyMacro does not require the user to install or use any software. It can be used on any version of Windows. You can record and play back text from the Web or use the recorded text in any Microsoft Office product, and copy the URL or Web address into Evernote, Twitter or any other application. KeyMacro supports all the most common Web browsers and the Windows 10 Operating System. Click on the video below to see the full demo. KeyMacro is an easy-to-use text recorder. Install and activate KeyMacro on Windows operating systems with Internet Explorer, Firefox, Chrome, Edge or Opera. Start the recording process by inserting the text you wish to record into the KeyMacro box (box can be found on the top-left corner of the window, just click on the blank area). Once the text is recorded, you can play back the text by simply clicking on the box. When

you have finished recording, click on the "Done" button and click on the box again to stop the recording process. Now copy and paste the recorded text in your browser's address bar. KeyMacro allows you to record a web URL or search term, then play it back and copy the Web address in any Web browser to your computer. You can easily add the URL or search term into the address bar of your Web browser, or copy it to any other application like Evernote, Twitter, Outlook, etc. KeyMacro can be used on any Windows operating system. We have received overwhelming requests for an easy to use professional tool to optimize e-commerce sites, so we decided to develop KeyMacro. Now you can easily record anything you type on your computer and you will not miss a single call or e-mail. With KeyMacro you will never miss a call, a new guest or anything that goes by on your computer without you having to take notes. KeyMacro will not limit the speed of your Internet connection, so you will never have to worry about having your 1d6a3396d6

## **Duplicate Content Checker Full Product Key [Latest] 2022**

MacX Video Converter Pro is a video converter which enables you to convert audio, video and DVD to various video and audio formats with ease and simplicity. MacX Video Converter Pro enables you to convert videos, DVD to iPhone, iPad, iPod, PSP, Apple TV, Android, Windows Phone, Zune, PS3, Xbox, Samsung, Zenith, etc. Also, you can select the video and audio formats according to your needs. MacX Video Converter is a video converter that enables you to convert videos and DVD to various formats. The MacX Video Converter supports high-speed conversion and enables you to convert videos and DVD to many different formats, including iPhone, iPad, iPod, PSP, Apple TV, Android, Windows Phone, Zune, PS3, Xbox, Samsung, Zenith, etc. A FREE video converter that allows you to convert between thousands of popular video and audio formats, including Apple TV, PSP, iPod, Apple, Zune, Xbox, PS3, Windows, WMP, VCD, DVD, 3GP, MOD, etc. The MacX Video Converter supports high-speed conversion and is simple to use, enabling you to convert videos and DVD to many different formats. MacX Video Converter is a powerful and easy-to-use video converter that allows you to convert videos and DVD to thousands of popular video and audio formats. It enables you to convert videos and DVD to many different formats, including iPhone, iPad, iPod, PSP, Apple TV, Android, Windows Phone, Zune, PS3, Xbox, Samsung, Zenith, etc. Easily convert videos, audio and DVD to various video and audio formats with the help of MacX Video Converter. This is a free utility that converts videos, DVD, MP4, MOV, AAC, 3GP, MP3, WAV, AVI, WMV, SWF, etc. in just a few clicks. This is the easiest way to convert video files. MacX Video Converter helps you to convert videos with one click, and it can convert virtually all popular video formats to other formats for playback on Windows, Mac, iPhone, iPod, Apple TV, iPad, PSP, Apple TV, Zune, PS3, Xbox, Samsung, Zenith, etc. MacX Video Converter supports batch conversion, time adjustment, aspect ratio, frame rate adjustment and output settings. MacX Video Converter is a free

### **What's New in the?**

Duplicate Content Checker is an efficient and fairly simple to understand piece of software whose main purpose resides in providing you with a straightforward method of comparing the contents of several documents simultaneously and determining the percentage of similarity between them. No installation needed Since it is a portable utility, in order to work with it, you can just double-click and run the downloaded executable as it does not need to go through a setup process. Consequently, this means you can store Duplicate Content Checker on a removable storage device and take it with you wherever you need, using it on all compatible systems regardless of the fact that you may or may not have administrator privileges. When deleted, it leaves no trace on the host system. Swiftly compare multiple TXT files and view the ones with identical contents For starters, you will need to load the TXT files that you wish to process. You can add them in bulk, all at once, or individually, if they are located in different folders; drag and drop is not supported. After that, you can select the items that you want to analyze by clicking their respective boxes and configure the functioning preferences, for instance the number of words which would cause the application to consider it a repetition. You can adjust the number of threads to use, then press the 'Compare' button. In the 'Similarity Ratio' section on the right side, you can view which documents contain identical sentences and phrases n percentage, being able to 'View' selected files in a double-panel window. The problematic areas are highlighted in red, allowing you to intervene and reduce the level of similarity, then save the file for future use. A useful tool juxtaposing text documents To conclude, Duplicate Content Checker is a handy and reliable text comparer that can successfully assist you in analyzing your files and determining the level of similarity between them. 0 comments Add a Comment Add your own thoughts on this software. Your name: Your email: Your comment: Please Enter Number: Please enter a number. Please make sure you enter a comment, your comment will be moderated and may not show up immediately.Q: How to initialize an array with a string inside a javascript file (Node.js) I'm trying to initialize an array in a javascript file using Node.js. I need the array to contain a string. I've tried: var num =  $[]$ .constructor.toString() var num =  $[]$  var num = new Array() They all do the same, they return an array like [[]] or []. I need a working solution for Node.js. A: This works: var num = new Array('

## **System Requirements:**

Minimum: OS: Windows 10 Processor: 1.6 GHz CPU Memory: 1 GB RAM Graphics: NVIDIA Graphics Card with 512 MB of VRAM Storage: 8 GB available space Audio: Speakers/Headphones Additional Notes: To install the game, you need to download and install the NVIDIA game bundle for GeForce 1080 and lower. To install the

<https://library.big-bee.net/portal/checklists/checklist.php?clid=3024>

[https://medcoi.com/network/upload/files/2022/06/2jDcOqxpY9514SC9ncEK\\_07\\_d373d889c02573f076681eda111f6075\\_file.](https://medcoi.com/network/upload/files/2022/06/2jDcOqxpY9514SC9ncEK_07_d373d889c02573f076681eda111f6075_file.pdf) [pdf](https://medcoi.com/network/upload/files/2022/06/2jDcOqxpY9514SC9ncEK_07_d373d889c02573f076681eda111f6075_file.pdf)

<http://tejarahworld.com/?p=6130>

<https://www.plori-sifnos.gr/wp-content/uploads/2022/06/CodeProtector.pdf>

https://ipayif.com/upload/files/2022/06/URb2W3EcLPh2t9Of2WvW\_07\_e208dd4588622dd28ff3618b8d035d74\_file.pdf <https://opxmedia.com/icmping-with-license-code-3264bit/>

<http://kurtosh-kalach.com/database-studio-crack-license-code-keygen-download/>

[https://www.5etwal.com/wp-content/uploads/2022/06/Modern\\_Todo\\_List.pdf](https://www.5etwal.com/wp-content/uploads/2022/06/Modern_Todo_List.pdf)

[https://vkraini.com/upload/files/2022/06/DaLLf3Df3GF66X5saqa8\\_07\\_e208dd4588622dd28ff3618b8d035d74\\_file.pdf](https://vkraini.com/upload/files/2022/06/DaLLf3Df3GF66X5saqa8_07_e208dd4588622dd28ff3618b8d035d74_file.pdf)

<http://aceite-oliva.online/2022/06/07/uconeer-incl-product-key-2022-new/>

<https://shahinshahri.ir/wp-content/uploads/2022/06/oldsato.pdf>

<https://blogdelamaison.com/wp-content/uploads/2022/06/harvale.pdf>

[https://goodshape.s3.amazonaws.com/upload/files/2022/06/53iZhncHs9xYSFzuSNDB\\_07\\_d373d889c02573f076681eda111f60](https://goodshape.s3.amazonaws.com/upload/files/2022/06/53iZhncHs9xYSFzuSNDB_07_d373d889c02573f076681eda111f6075_file.pdf) [75\\_file.pdf](https://goodshape.s3.amazonaws.com/upload/files/2022/06/53iZhncHs9xYSFzuSNDB_07_d373d889c02573f076681eda111f6075_file.pdf)

[https://klealumni.com/upload/files/2022/06/ZM1NqgDV3sBKfqs2mnIc\\_07\\_e208dd4588622dd28ff3618b8d035d74\\_file.pdf](https://klealumni.com/upload/files/2022/06/ZM1NqgDV3sBKfqs2mnIc_07_e208dd4588622dd28ff3618b8d035d74_file.pdf) <https://citydog.cz/wp-content/uploads/2022/06/dilinayl.pdf>

<https://expressmondor.net/meditee-1-0-7-crack-download-latest/>

<https://foaclothing.com/wp-content/uploads/2022/06/devokar.pdf>

<https://serv.biokic.asu.edu/pacific/portal/checklists/checklist.php?clid=5693>

<https://kireeste.com/wp-content/uploads/2022/06/colgil.pdf>

[https://philippinesrantsandraves.com/upload/files/2022/06/n53hfog7yyVu7upjbADl\\_07\\_e208dd4588622dd28ff3618b8d035d7](https://philippinesrantsandraves.com/upload/files/2022/06/n53hfog7yyVu7upjbADl_07_e208dd4588622dd28ff3618b8d035d74_file.pdf) [4\\_file.pdf](https://philippinesrantsandraves.com/upload/files/2022/06/n53hfog7yyVu7upjbADl_07_e208dd4588622dd28ff3618b8d035d74_file.pdf)